## Package 'lorec'

October 13, 2022

<span id="page-0-0"></span>Title LOw Rand and sparsE Covariance matrix estimation Version 0.6.1 Author Xi (Rossi) LUO Maintainer Xi (Rossi) LUO <xi.rossi.luo@gmail.com> Suggests clime, scio Description Estimate covariance matrices that contain low rank and sparse components License GPL-2 NeedsCompilation yes Repository CRAN Date/Publication 2014-02-20 18:16:39

### R topics documented:

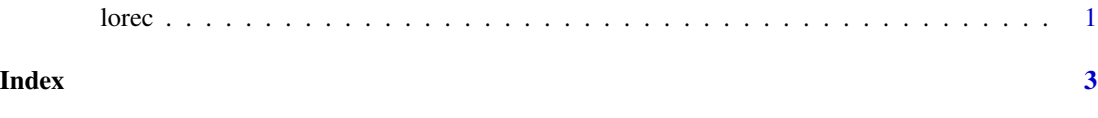

lorec *LOw Rank and sparsE Covariance estimation*

#### Description

Estimate covariance matrices that contain low rank and sparse components

#### Usage

lorec(Sig, L, S, lambda, delta, thr=1.0e-4, maxit=1e4)

#### Arguments

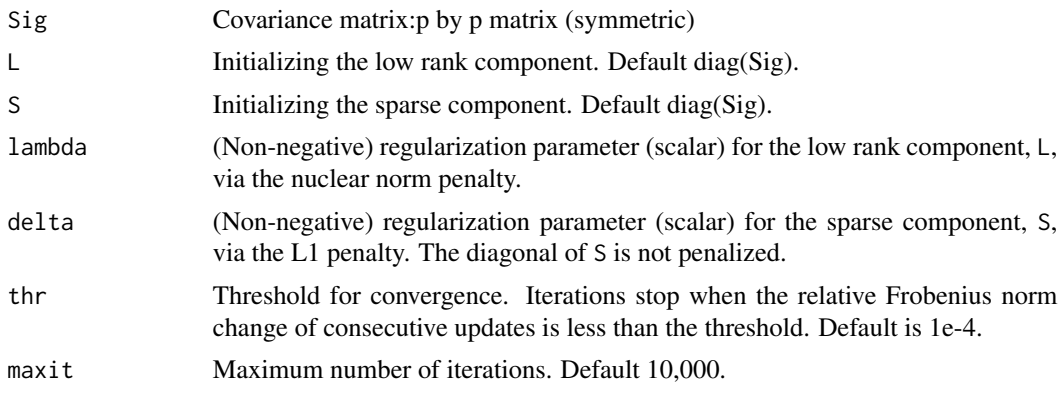

#### Details

Estimate a low rank plus sparse covariance matrix using a composite penalty, nuclear norm plus L1 norm (lasso). This covariance structure can be verified in many classical models, such as factor and random effect models. The algorithm is based on Nesterov's method, suitable for large-scale problems with low memory costs. It achieves the optimal global convergence rate of smooth problems under the black-box model.

#### Value

A list with components

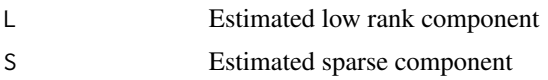

#### References

Xi Luo (2011). High Dimensional Low Rank and Sparse Covariance Matrix Estimation via Convex Minimization. Technical Report, Department of Biostatistics and Center of Statistical Sciences, Brown University. arXiv: 1111.1133.

#### Examples

```
set.seed(100)
Sig \leq matrix(0.8, 4,4) + diag(0.2,4)
x<-matrix(rnorm(50*20),ncol=4)
s <- var(x)a<-lorec(s, lambda=.01, delta=0.01)
```
# <span id="page-2-0"></span>Index

∗ models lorec, [1](#page-0-0) ∗ multivariate lorec, [1](#page-0-0)

lorec, [1](#page-0-0)